### go files Cheat Sheet

by cizixs [\(cizixs\)](http://www.cheatography.com/cizixs/) via [cheatography.com/43449/cs/12942/](http://www.cheatography.com/cizixs/cheat-sheets/go-files)

## Cheatography

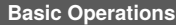

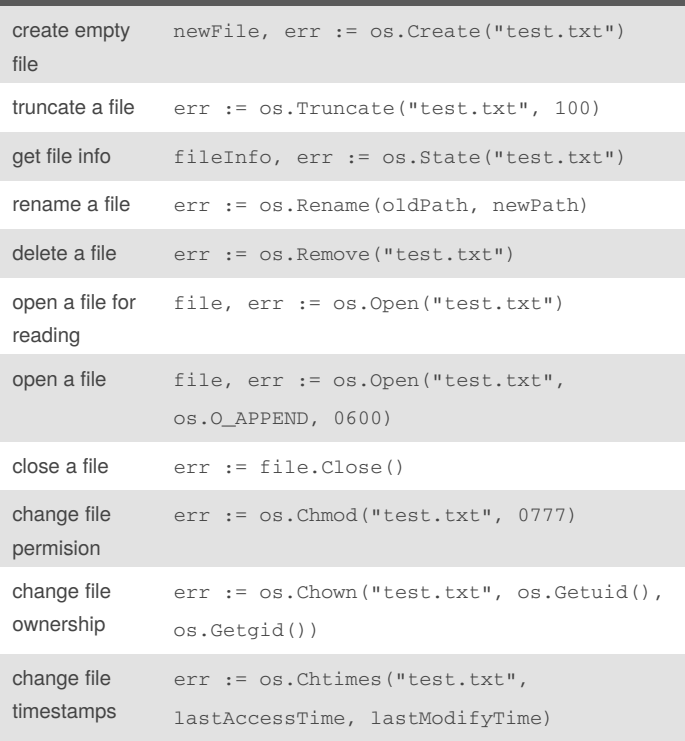

## **file open flag** os.O\_RDONLY open the file read only os. O\_WRONLY open the file write only os.O\_RDWR open the file read write os.O\_APPEND append data to the file when writing os.O\_CREATE create a new file if none exists os.O\_EXCL used with O\_CREATE, file must not exist os.O\_SYNC open for synchronous I/O O\_TRUNC if possible, truncate file when opened When opening file withos. OpenFile, flags control how the file behaves.

### **Hard Link & Symbol Link**

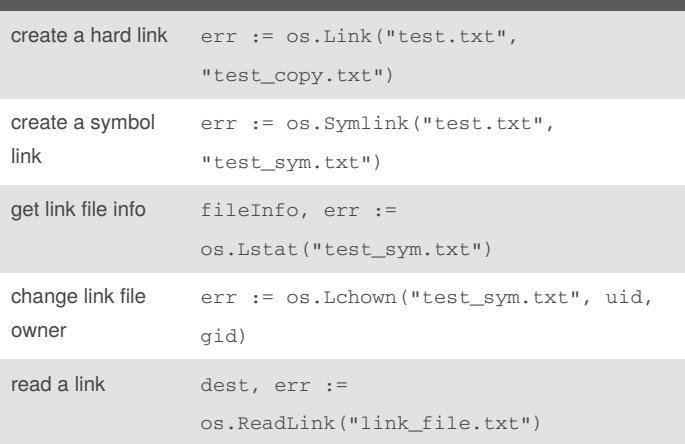

A hard link creates a new pointer to the same place. A file will only be deleted from disk after all links are removed. Hard links only work on the same file system. A hard link is what you might consider a 'normal' link.

A symbolic link, or soft link, only reference other files by name. They can point to files on different filesystems. Not all systems support symlinks.

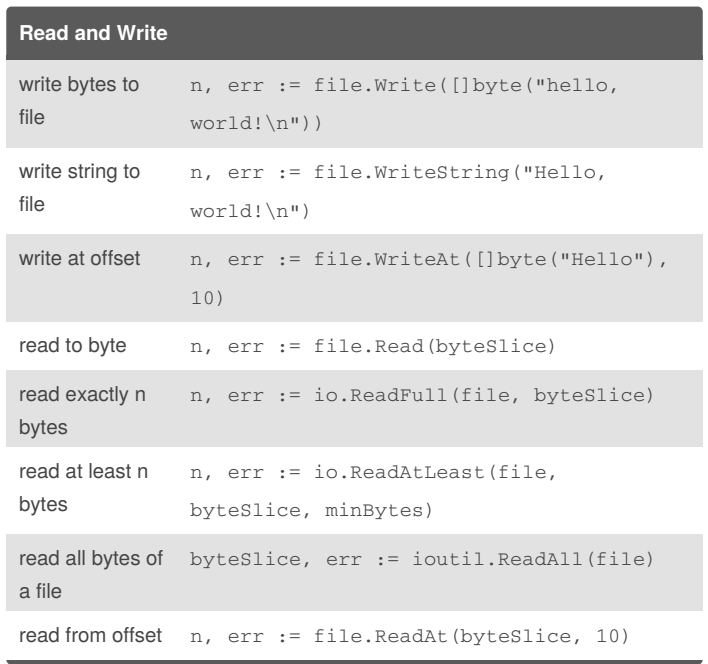

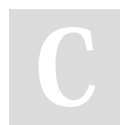

By **cizixs** (cizixs) [cheatography.com/cizixs/](http://www.cheatography.com/cizixs/) [cizixs.com](http://cizixs.com)

Published 26th September, 2017. Last updated 26th September, 2017. Page 1 of 2.

Sponsored by **ApolloPad.com**

Everyone has a novel in them. Finish Yours! <https://apollopad.com>

# Cheatography

### go files Cheat Sheet by cizixs [\(cizixs\)](http://www.cheatography.com/cizixs/) via [cheatography.com/43449/cs/12942/](http://www.cheatography.com/cizixs/cheat-sheets/go-files)

### **Work with directories**

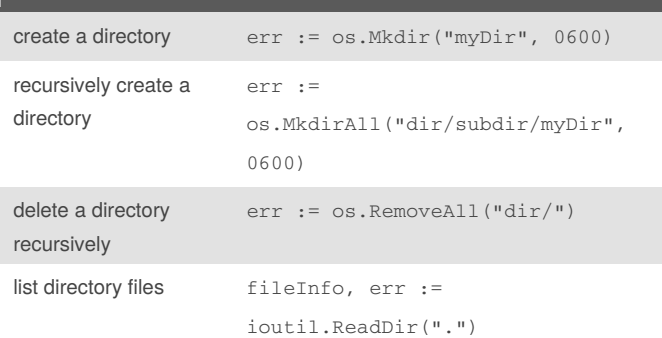

#### **Shortcuts**

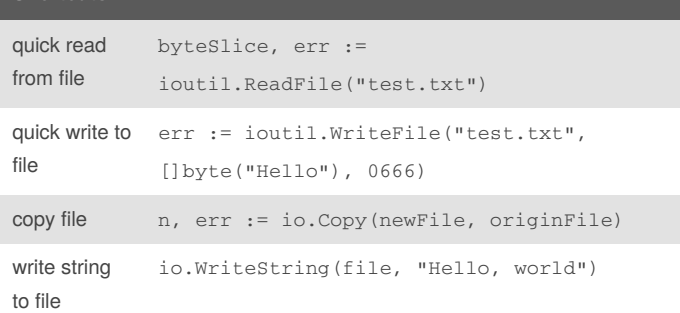

### **Temporary files and directories**

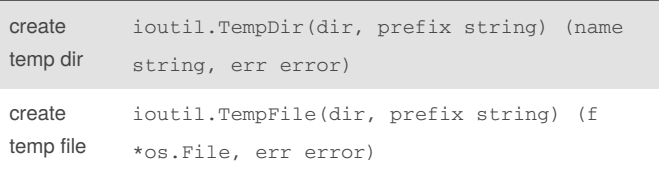

#### **References**

[Working](http://devdungeon.com/content/working-files-go) with Files in Go

golang os [standard](https://golang.org/pkg/os/) library

golang ioutil [standard](https://golang.org/pkg/io/ioutil) library

golang iou [standard](https://golang.org/pkg/io) library

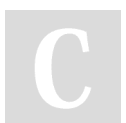

By **cizixs** (cizixs) [cheatography.com/cizixs/](http://www.cheatography.com/cizixs/) [cizixs.com](http://cizixs.com)

Published 26th September, 2017. Last updated 26th September, 2017. Page 2 of 2.

Sponsored by **ApolloPad.com** Everyone has a novel in them. Finish Yours! <https://apollopad.com>